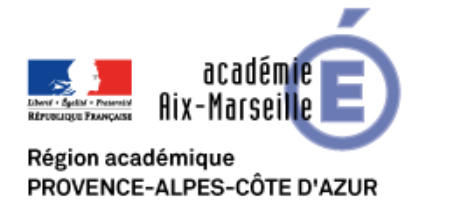

# **DEFI SCIENTIFIQUE 2020 LA BIODIVERSITE**

#### Année scolaire 2019/2020

## **Présentation générale**

Ce défi est ouvert aux élèves des cycles 1, 2 et 3. Il les conduira à prendre conscience qu'une biodiversité existe dans l'école et dans l'environnement proche.

Les élèves apprendront à changer de regard sur leur environnement, à l'observer et à découvrir la présence des êtres vivants qui le peuplent, en portant une attention particulière **aux oiseaux**. Ils se mobiliseront pour contribuer à l'essor de la biodiversité. Ils échangeront et communiqueront sur leurs projets à différentes échelles : au niveau local, départemental voire au congrès mondial de la nature qui se déroulera à Marseille en juin 2020.

Dans le cadre de la [circulaire du B.O. sur la transition écologique](https://mobile.education.gouv.fr/pid285/bulletin_officiel.html?cid_bo=144377), les élèves pourront engager leur école dans une démarche E3D et solliciter le label E3D « École/Établissement en démarche de développement durable ».

### **Un défi en trois temps**

#### **1 er temps : observer et communiquer**

A partir de l'observation du milieu proche de l'école (cour, jardin, jardin public, …), les élèves collecteront des informations sur **les oiseaux** (traces, plumes, nids, chants…). Ces données permettront d'aborder une première classification des oiseaux en se référant par exemple au [site vigienature-ecole.fr](https://www.vigienature-ecole.fr/) **.** 

Les élèves partageront leurs observations selon des modalités adaptées à chaque cycle.

#### **2 ème temps : agir**

Après avoir identifié une problématique locale liée à la présence ou non **des oiseaux**, les élèves auront le choix de :

- Fabriquer un objet permettant d'aider à l'observation ou un outil (numérique ou non) facilitant l'identification **des oiseaux** ou la mesure de la biodiversité ;
- Aménager un lieu ou construire un objet contribuant à l'essor de la biodiversité dans un espace donné (**présence d'oiseaux**) ;
- Elaborer un jeu facilitant l'appropriation et/ou le réinvestissement de connaissances par les élèves sur la biodiversité, et la communication vers un public plus large.
- Toute autre proposition permettant de valoriser le travail mené par les élèves

#### **3 ème temps : se rencontrer et partager**

En juin 2020, au cours d'une restitution (modalités à préciser), les élèves pourront échanger et partager le résultat de leur travail.

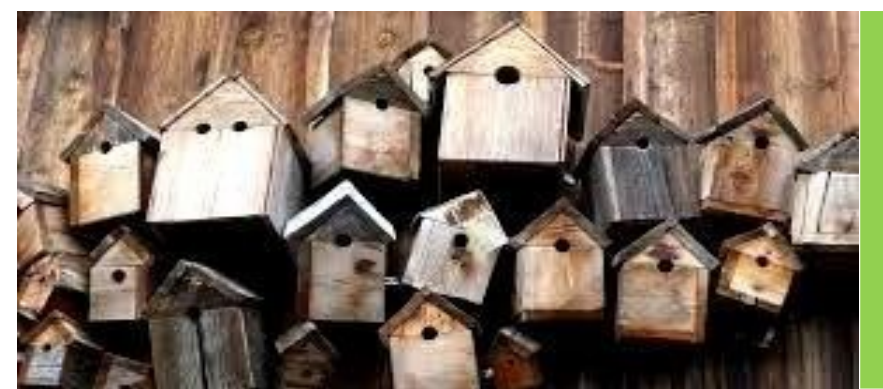

## **Sommaire**

- $\triangleright$  présentation générale (page 1)
- $\triangleright$  organisation, partenariats et ressources (page 2)

#### Organisation, partenariats et ressources

## Organisation et calendrier

**De novembre 2019 à mai 2020 :** au moins quatre temps d'observation répartis sur la période d'étude à l'issue desquels les élèves communiqueront et échangeront leurs relevés.

**De novembre 2019 à mai 2020 :** Fabrication des objets pour attirer et observer les oiseaux ou réalisation des jeux pour animer l'atelier lors de la journée de restitution.

**Juin 2020 :** journée d'échange (modalité à définir)

## Contact

**Frédérique POUPON – CPD Sciences et technologie : frederique.poupon@ac-aix-marseille.fr** 

## **Ressources**

**Sites Internet**

- [Vigienature Ecole](https://www.vigienature-ecole.fr/)
- [parc national des calanques](http://www.calanques-parcnational.fr/fr)
- **.** lique pour la protection des oiseaux

## Pistes pédagogiques

- Utiliser un appareil photo numérique, un caméscope, des jumelles, etc…
- $\%$  Relever les indices de présence (plumes, empreintes, vols, chants, fientes, réjections, cavités dans le bois, nids…) ;
- $\%$  Identifier et reconnaître les oiseaux en exploitant des ouvrages documentaires ou des sites Internet ;

Ressources partagées dans un espace Tribu - «Défi Biodiversité Provence » Espace réservé public après authentification professionnelle (identifiants Iprof)

https://tribu.phm.education.gouv.fr/portal/auth/pagemarker/5/cms/default-domain/ workspaces/defi-biodiversite-provence

Démarches de labellisation E3D

https://www.pedagogie.ac-aix-marseille.fr/jcms/c\_319384/fr/comment-obtenir-lalabellisation-e3d

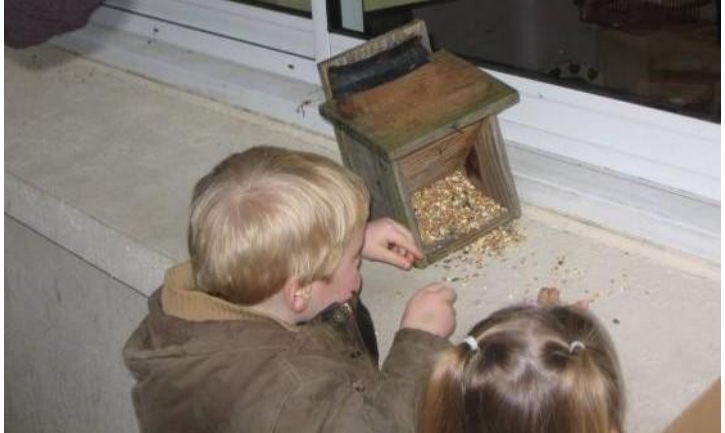